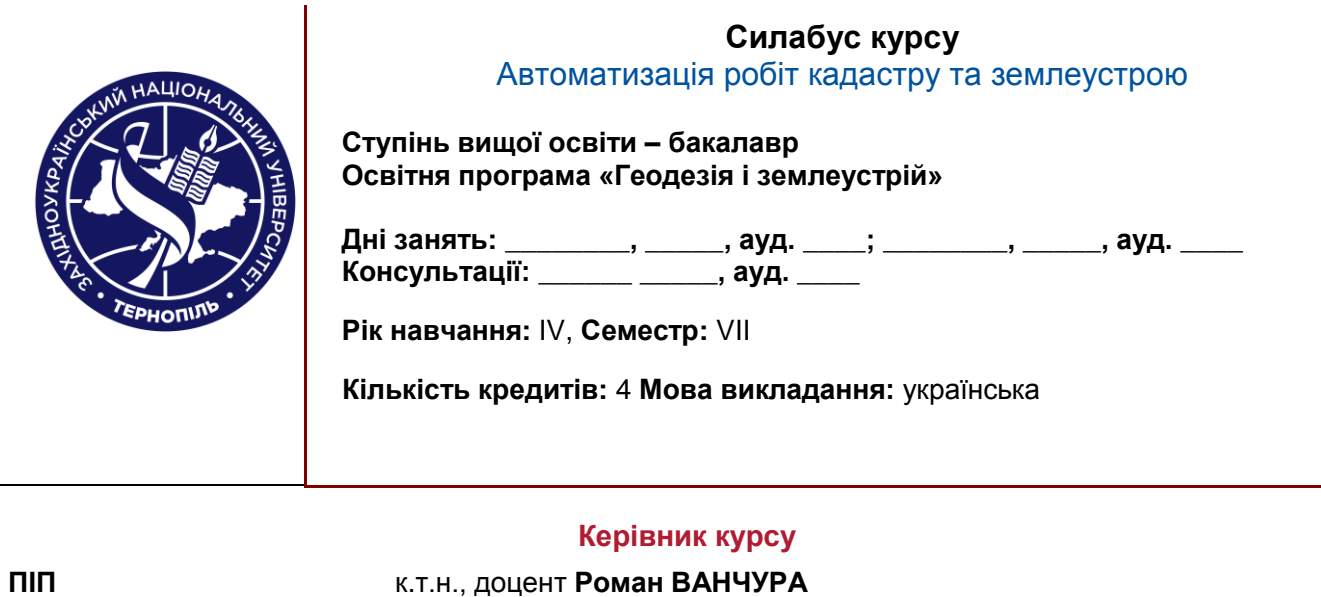

**Контактна інформація** r.vanchura@wunu.edu.ua, +38 (0352) 47 50 50 \*12272

## **Опис дисципліни**

**Метою дисципліни "Автоматизація робіт кадастру та землеустрою"** є забезпечення студентів теоретичними та практичними знаннями з принципів функціонування та методикою вимірювань високоточними тахеометрами, теодолітами, електронними рулетками та знаннями з використанням цих приладів при виконанні кадастрових робіт.

# **Структура курсу**

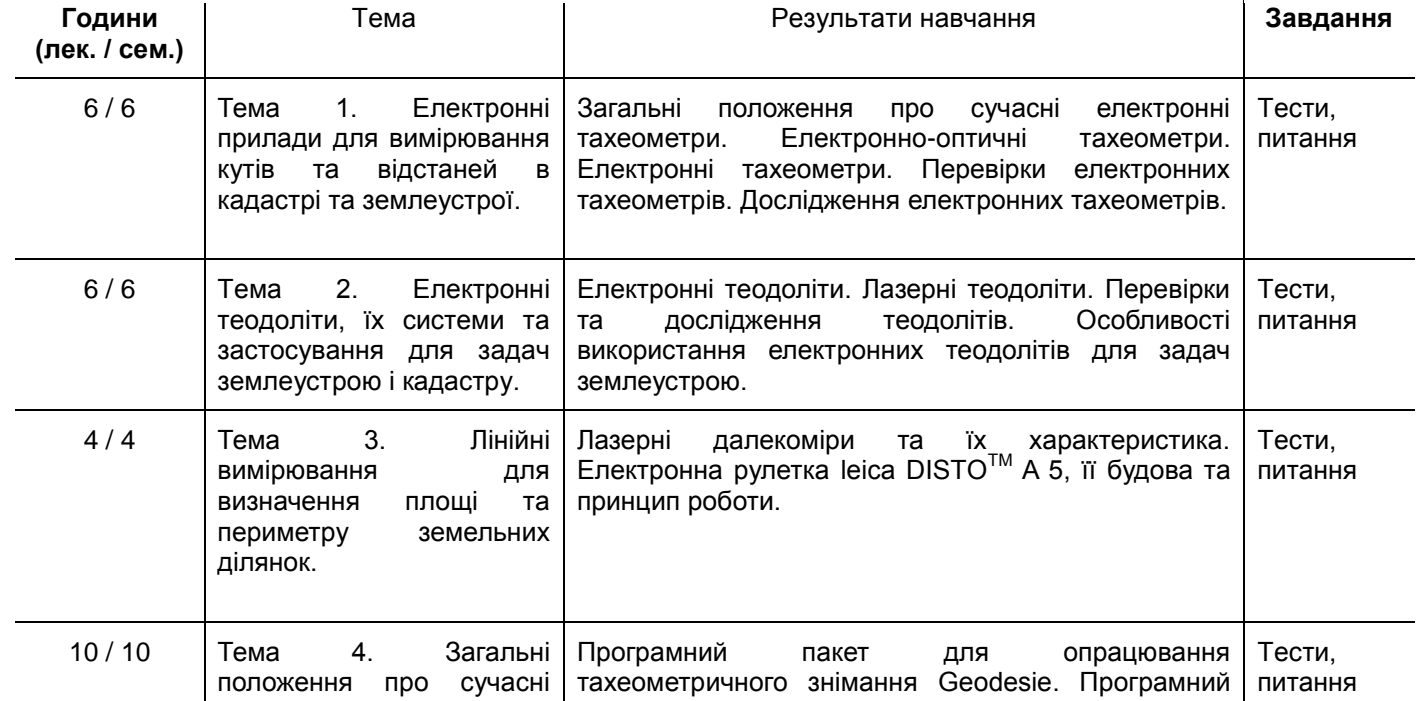

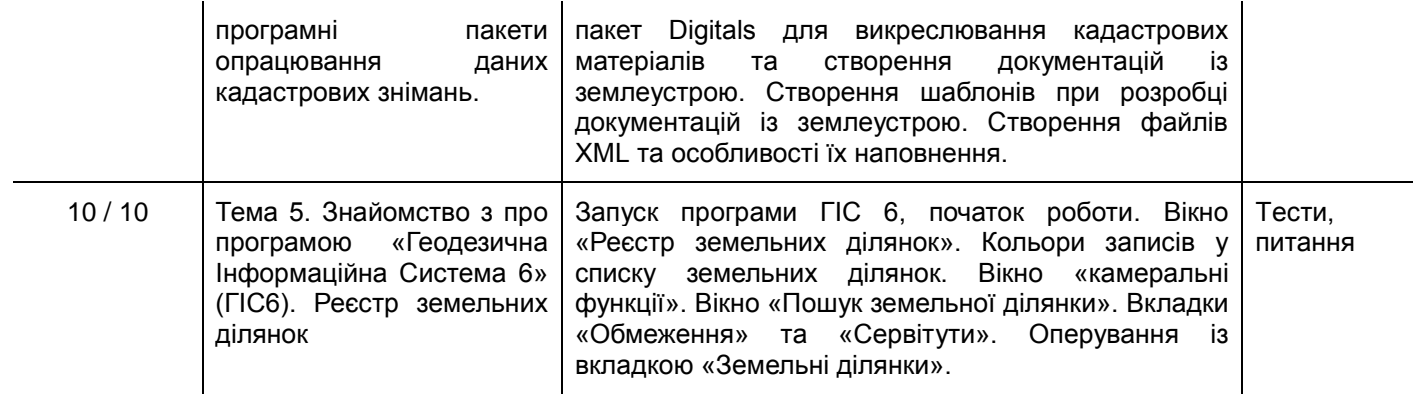

#### **Літературні джерела**

1. Білоус В.В., Боднар С.П. Радіоелектронна геодезія. Навчальний посібник – К.:, Вид-во ВПЦ "Київський університет", 2020 р. – 106 с.

2. Геодезична інформаційна система 6. Інструкція користувача. Частина І. http://shels.com.ua/download/gis6\_doc1.pdf

3. Геодезична інформаційна система 6. Інструкція користувача. Частина ІІ. http://shels.com.ua/download/gis6\_doc2.pdf

4. Геодезичні прилади. Підручник / За редакцією Т. Г. Шевченка. Друге видання, перероблене та доповнене. Львів: Видавництво Львівської політехніки, 2009. 484 с.

5. Інструкція з експлуатації електронного тахеометра Sokkia. Серія 30R. 164 с.

6. Інструкція з експлуатації електронного тахеометра Leica TS16 Total Station. Режим доступу: http: https://leica-geosystems.com/en-us/products/total-stations/robotic-total-stations/leica-ts16?redir=w225.

7. Інструкція з експлуатації електронного тахеометра Trimble3305DR. 253 с.

8. Інструкція з експлуатації електронного тахеометра 3Та5/3Та5С. 76 с.

9. Костецька Я.М. «Електронні геодезичні прилади» Підручник: Львів, Престижінформ, 2000 р., 320 с.

10. Технічний опис електронної рулетки та інструкція по використанню. Режим доступу: http://www.leica.kiev.ua/leica-disto-d510.html

11. Умовні знаки для топографічних планів масштабів 1:5000 – 1:500. Київ, 2001.

12. Федоров Д. Digitals. Використання в геодезії, картографії, землеустрої.. -354 с., Режим доступу: [http://geosystema.net/digitals/book/digitals-book.pdf.](http://geosystema.net/digitals/book/digitals-book.pdf)

13. Тревого І.С., Шевченко Т.Г., Мороз О.І. Геодезичні прилади: практикум. Львів, 2007. 196 с

14. Шевченко Т. Г., Мороз О. І., Тревого І. С. Геодезичні прилади. Львів : Видавництво Національного університету "Львівська політехніка", 2006. 464 с.

15. Customer magazine. Reporter 85. Режим доступу: https://leica-geosystems.com/en-us/about-us/newsroom/customer-magazine/reporter-85.

16. Customer magazine. Reporter 87. Режим доступу: [https://leica-geosystems.com/en-us/about-us/news](https://leica-geosystems.com/en-us/about-us/news-room/customer-magazine/reporter-87)[room/customer-magazine/reporter-87.](https://leica-geosystems.com/en-us/about-us/news-room/customer-magazine/reporter-87)

17. Customer magazine. Reporter 88. Режим доступу: [https://leica-geosystems.com/en-us/about-us/news](https://leica-geosystems.com/en-us/about-us/news-room/customer-magazine/reporter-87)[room/customer-magazine/reporter-88](https://leica-geosystems.com/en-us/about-us/news-room/customer-magazine/reporter-87).

18. Customer magazine. Reporter 89. Режим доступу: [https://leica-geosystems.com/en-us/about-us/news](https://leica-geosystems.com/en-us/about-us/news-room/customer-magazine/reporter-87)[room/customer-magazine/reporter-89](https://leica-geosystems.com/en-us/about-us/news-room/customer-magazine/reporter-87).

## **Політика оцінювання**

● **Політика щодо дедлайнів та перескладання**: Роботи, які здаються із порушенням термінів без

поважних причин, оцінюються на нижчу оцінку (-20 балів). Перескладання модулів відбувається із дозволу деканату за наявності поважних причин (наприклад, лікарняний).

- **Політика щодо академічної доброчесності**: Усі письмові роботи перевіряються на наявність плагіату і допускаються до захисту із коректними текстовими запозиченнями не більше 20%. Списування під час контрольних робіт та екзаменів заборонені (в т.ч. із використанням мобільних девайсів).
- **Політика щодо відвідування**: Відвідування занять є обов'язковим компонентом оцінювання, за яке нараховуються бали. За об'єктивних причин (наприклад, хвороба, міжнародне стажування) навчання може відбуватись в он-лайн формі за погодженням із керівником курсу.

## **Оцінювання**

Остаточна оцінка за курс розраховується наступним чином:

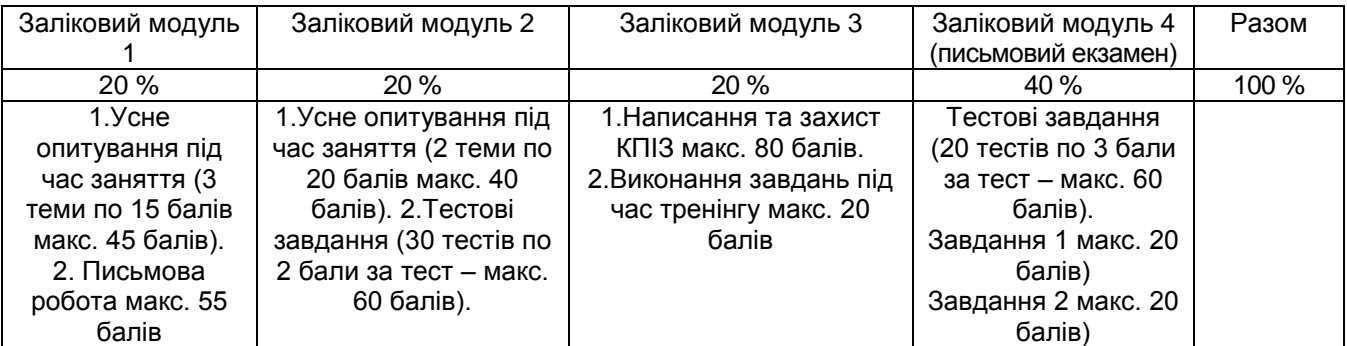

Шкала оцінювання студентів:

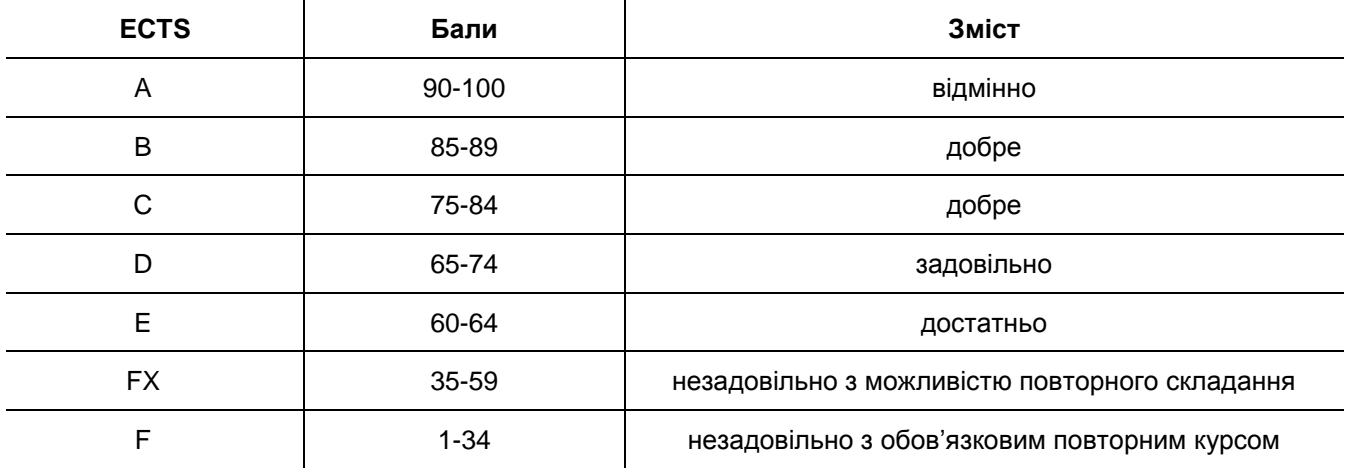